https://www.100test.com/kao\_ti2020/352/2021\_2022\_C\_\_\_E7\_BC\_ 96\_E7\_A8\_8B\_E6\_c97\_352069.htm 2

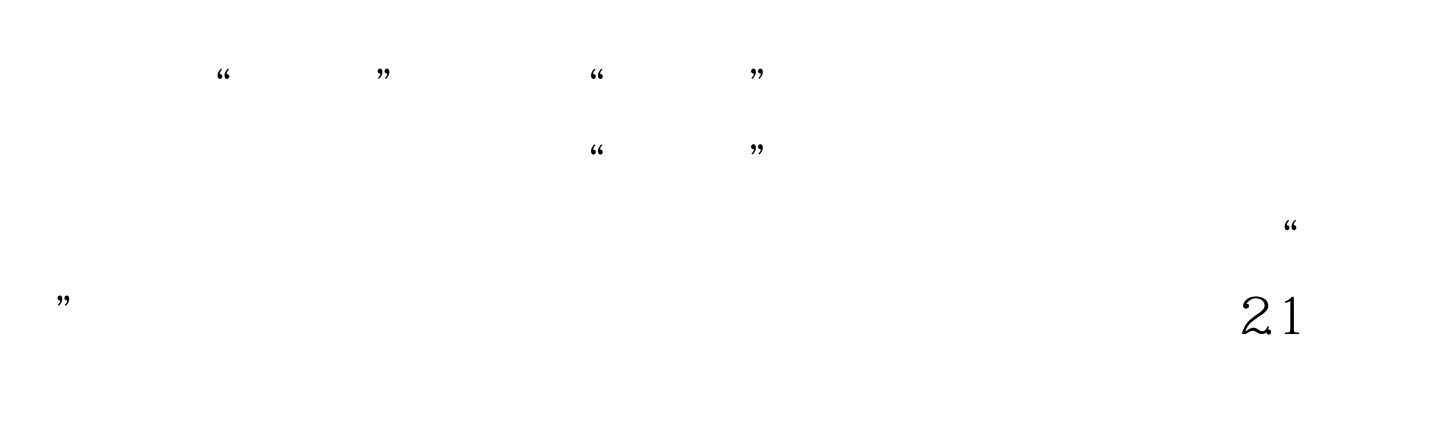

 $1 \t2-1-1$ 

## $2-1-2$   $\overline{2}$

 $2-1$  b // void Function1(...) { ... } //  $\rule{1em}{0.15mm}$  void Function2(...) { ... } // void Function $3(...)$  {  $...$  } // while (condition) { statement1. // if (condition) { statement2. } else { statement3. }  $\frac{1}{2}$  $satement4$  }  $2-1(a)$   $2-1(b)$  $22$  1  $2-2-1$ 

 $\frac{1}{2}$  2-2-2 if for while do

 $2-1$  a l

$$
\{\}
$$
 2-2 a

## $2-2$  b

int width.  $//$  int height.  $//$  int depth.  $//$  int width, height, depth. //  $x = ab$ .  $y = cd$ .  $z = ef$ .  $X$  = a b.  $y =$ c d.  $z = e f$ . if (width  $\qquad$  height) { dosomething(). } if (width height) dosomething(). for (initialization. condition. Qupdate) {  $d$ osomething $()$ .  $]$  //  $\qquad$  other $()$ . for (initialization. condition. Oupdate) dosomething(). other().  $2-2(a)$  $2-2(b)$  2  $2-2-1$ 

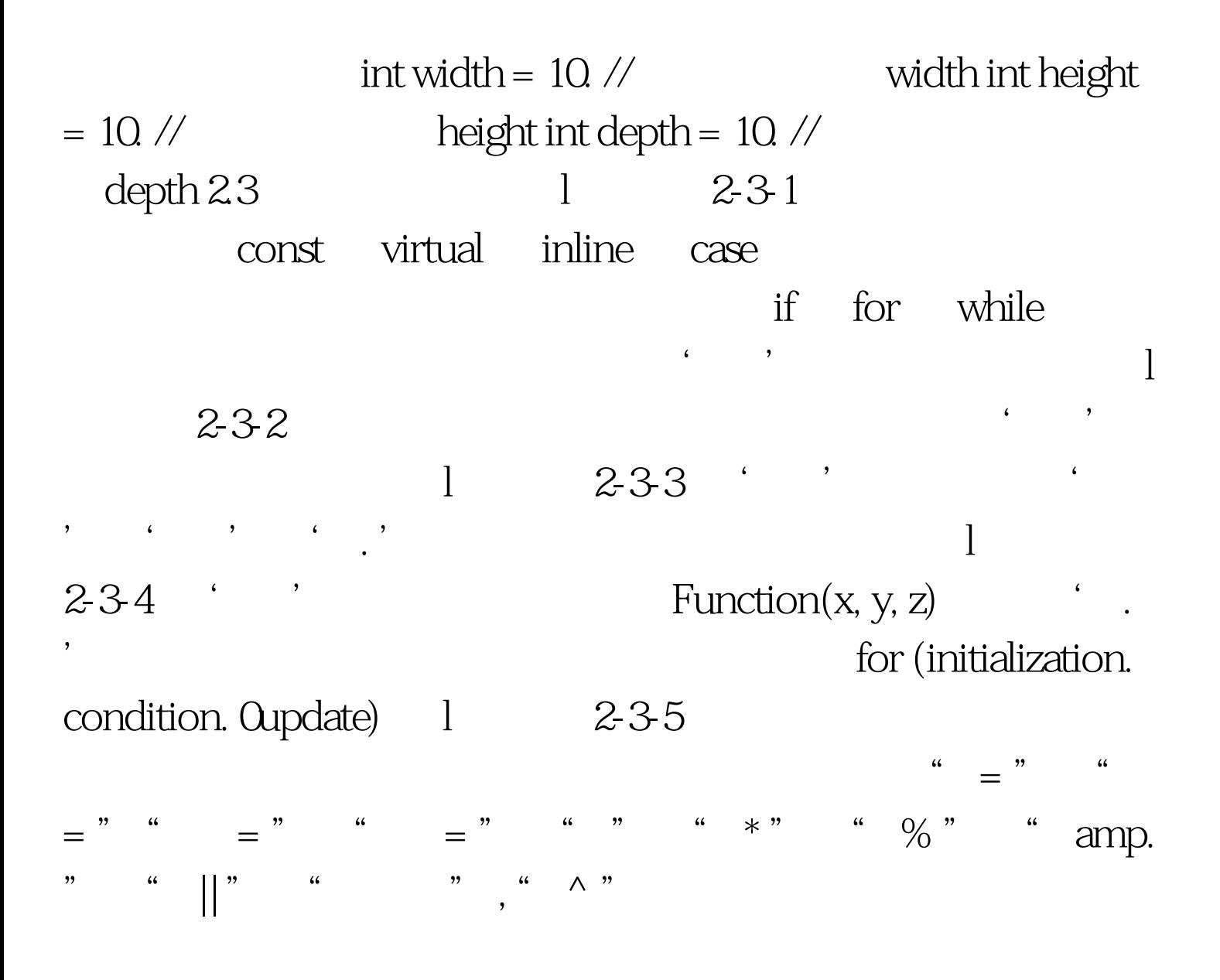

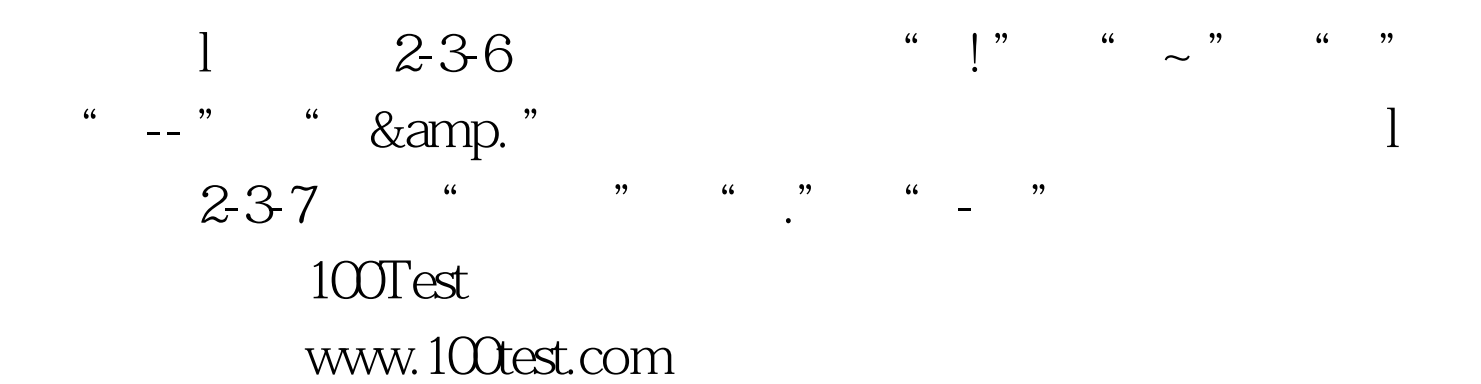